## **Reading HTML Tags**

*All tags must have an open and a close*

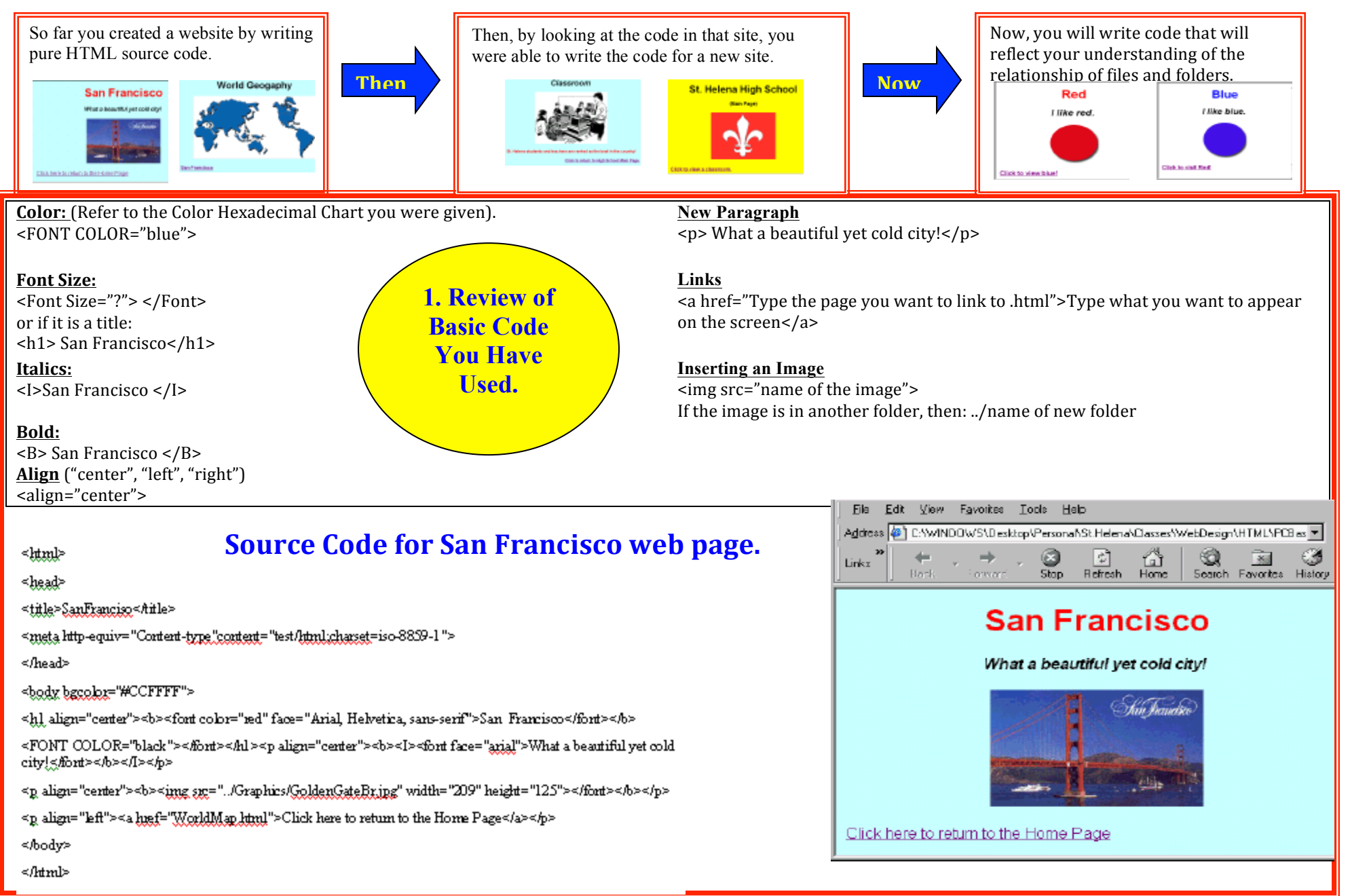

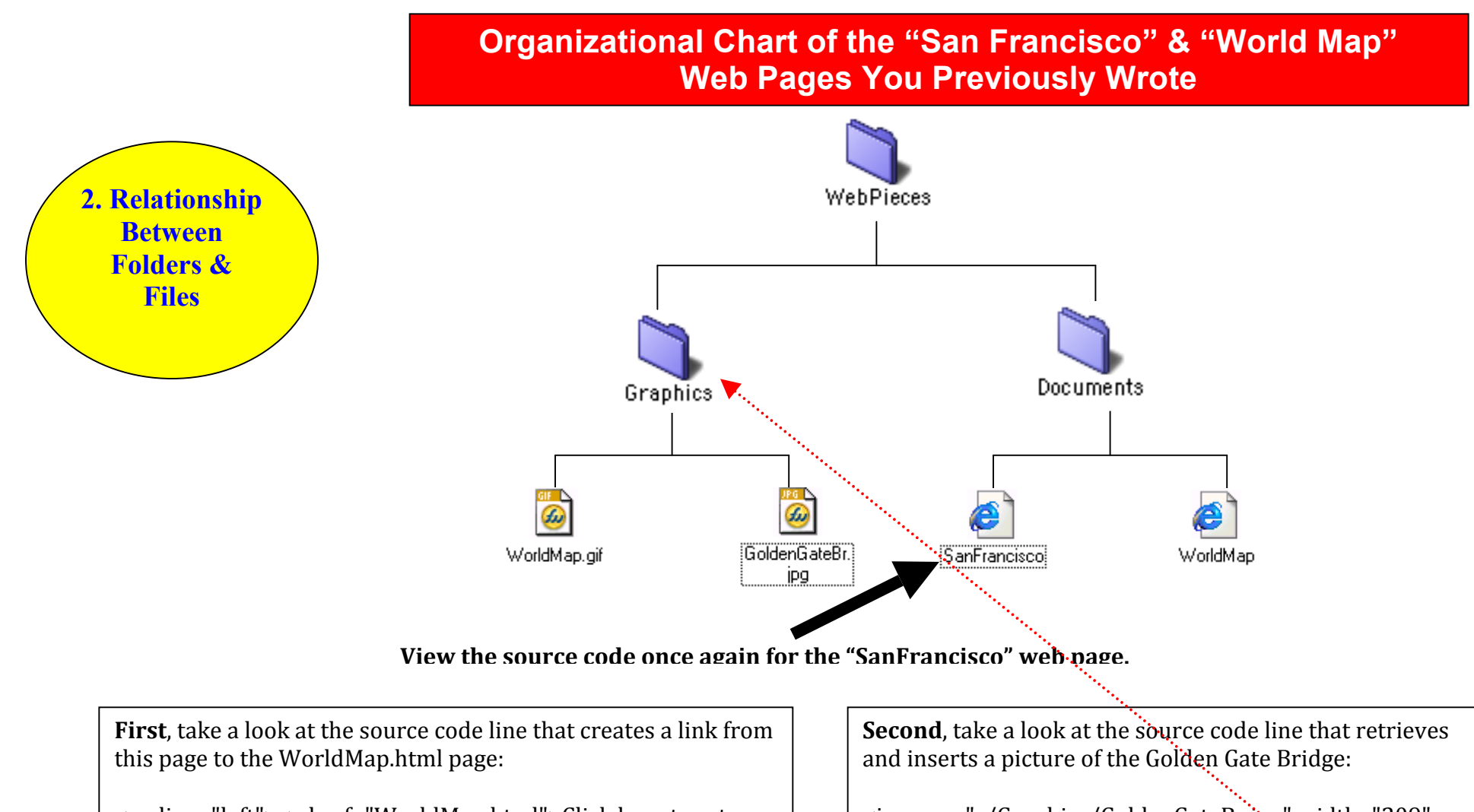

<p align="left"><a href="WorldMap.html">Click here to return to the Home Page</a>> $\langle$ a></p>

Since the two files are in the same folder, all that is required in order for the file to be found is the name of the folder.  $\leq A$  href ' means take a look at the other files in this folder and see if you can find a file titled "WorldMap.html"

<img src="../Graphics/GoldenGateBr.jpg" width="209" height="125"></font></b></p>

Since the image is in a different folder from the  $\ddot{\cdot}$ . "SanFrancisco.html" page, the code states: ../Graphics. This means peek up one level for a folder called "Graphics." Then look in this folder and see if you can find an image titled "GoldenGateBr.jpg". 

If you see  $.$ ../../ it means look up two folders levels for a file.

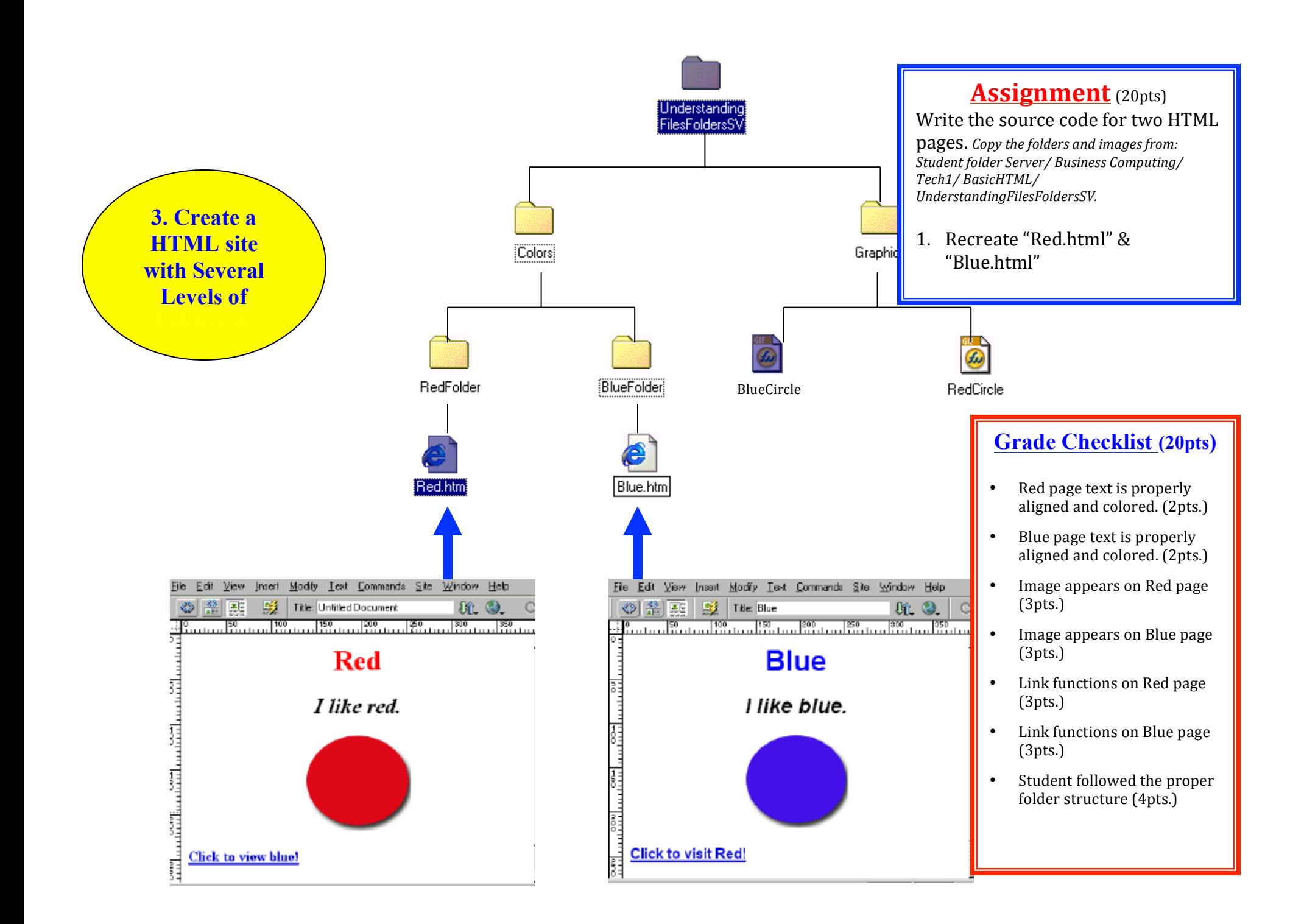